### **TEKNIK INFORMATIKA**

## **Optimasi Management Bandwidth Dengan Metode Built In Limiter Di Dinas Pekerjaan Umum Dan Penataan Ruang Kota Palembang**

**MTI RAMADHAN**

**13.142.128**

**Skripsi ini diajukan sebagai syarat memperoleh gelar Sarjana Komputer**

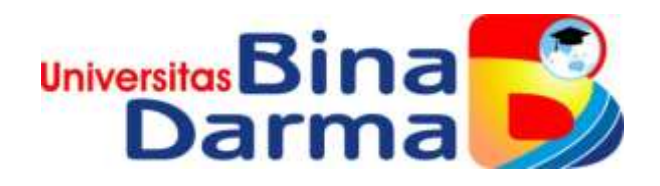

**FAKULTAS ILMU KOMPUTER UNIVERSITAS BINA DARMA PALEMBANG 2020**

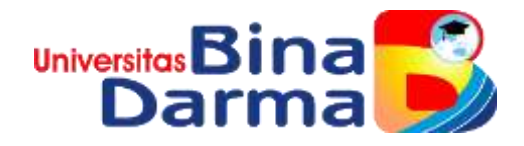

# **Optimasi Management Bandwidth Dengan Metode Built In Limiter Di Dinas Pekerjaan Umum Dan Penataan Ruang Kota Palembang**

**(Studi Kasus : DinasPekerjaanUmumdanPenataanRuang Kota Palembang)**

**SKRIPSI** 

Telah diterima sebagai salah satu syarat untuk memperoleh gelar Sarjana Komputer pada Program Studi Teknik Informatika

> OLEH : **MTI RAMADHAN**

> > **13.142.128**

**PROGRAM STUDI TEKNIK INFORMATIKA FAKULTAS ILMU KOMPUTER UNIVERSITAS BINA DARMA PALEMBANG**

#### **HALAMAN PENGESAHAN**

Optimasi Management Bandwidth Dengan Metode Built In Limiter Di Dinas Pekerjaan Umum Dan Penataan Ruang Kota Palembang Studi Kasus: Dinas Pekerjaan Umum dan Penataan Ruang Kota

Palembang)

#### **MTI RAMADHAN** 13.142.128

Telah diterima sebagai salah satu syarat untuk memperoleh gelar Sarjana Komputer pada Program Studi Teknik Informatika

Disetujui,

Pembimbing **TR** 

Fatoni, MM., M.Kom

Palembang, 03 Maret 2020<br>Fakultas Ilmu Komputer Universitas Bina Darma, Dekan,

Universitas Lie. F )al  $\overline{\mathcal{L}}$ г Fakultas lie τ

Dedy Syamsuar, S.Kom., M.L.T., Ph.D

m

#### **HALAMAN PERSETUJUAN**

Skripsi berjudul "Optimasi Management Bandwidth Dengan Metode Built In Limiter Di Dinas Pekerjaan Umum Dan Penataan Ruang Kota Palembang"

"Studi Kasus : Dinas Pekerjaan Umum dan Penataan Ruang Kota Palembang)" telah dipertahankan didepan komisi penguji pada Hari Selasa tanggal 03 Maret 2020.

Komisi Penguji

1. Ketua : Fatoni, MM., M. Kom.

2. Anggota : Syahril Rizal, S.T., MM., M.Kom.

3. Anggota : Siti Sauda, M.Kom

Mengetahui,

Program Studi Teknik Informatika Fakultas Ilmu Komputer Universitas Bina Darma Ketua,

Universitas **Fakultas Ilmu Komput** 

Dr. Widya Cholil, S.Kom., M.I.T

iv

#### **SURAT PERNYATAAN**

Saya yang bertanda tangan dibawah ini: Nama: MTI Ramadhan

NIM : 13142128

Dengan ini menyatakan bahwa:

- 1. Karya tulis saya (Tugas Akhir/Skripsi/Tesis) ini adalah asli dan belum pernah diajukan untuk mendapatkan gelar akademik baik (Ahli Madya/ Sarjana/Magister) di Universitas Bina Darma atau Perguruan Tinggi lainnya.
- 2. Karya tulis ini murni gagasan, rumusan dan penelitian saya sendiri dengan arahan tim pembimbing.
- 3. Didalam karya tulis ini tidak terdapat karya atau pendapat yang telah ditulis atau dipublikasikan orang lain, kecuali secara tertulis dengan jelas dikutip dengan mencantumkan nama pengarang dan memasukan ke dalam daftar pustaka.
- 4. Karena yakin dengan keaslian karya tulis ini, saya menyatakan bersedia Tugas Akhir/Skripsi/Tesis yang saya hasilkan diunggah ke internet, sehingga dapat diakses publik.
- 5. Surat pernyataan ini saya buat dengan sungguh-sungguh dan apabila terbukti melakukan penyimpangan atau ketidak benaran dalam pernyataan ini, maka saya bersedia menerima sanksi sesuai dengan peraturan dan perundangundangan yang berlaku.

Demikian surat pernyataan ini saya buat agar dapat dipergunakan sebagaimana mestinya.

> Palembang, Maret 2020 Yang Membuat Pernyataan.

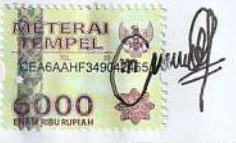

MTI Ramadhan 13142128

#### **MOTTO DAN PERSEMBAHAN**

#### **MOTTO**

- ❖ **Berdoa, BerusahaadalahKunciKesuksesanSuatuPekerjaan**
- ❖ **Cintailah Orang yang MencintaimuApaadanyadanSelaluAda BuatAnda**
- ❖ **Selalu Inget sama Allah Dalam Setiap Perjalanan**

#### **PERSEMBAHAN KEPADA**

- ❖ **Allah SWT atas rahmat dan karunia-Nya yang telah memberikan kesehatan lahir dan batin dalam penyusunan skripsi ini.**
- ❖ **Kedua orangtuaku tercinta, Ayahandaku (M.Salman) dan Ibundaku (Aslah) yang senantiasa mendo'akan dan memberikan semangat, nasehat, dan motivasi untukku.**
- ❖ **Saudariku (Noviliahusada) dan (Emilia) yang selalu memberi semangat dan mendukung diriku.**
- ❖ **Dosen Pembimbing Bapak Fatoni, MM., M.Kom yang selalu bersedia membimbingku dan banyak membantuku dalam menyelesaikan Skripsi ini.**
- ❖ **Sahabat-Sahabatku dan Teman-teman yang selalu memberi semangat diriku.**
- ❖ **TerimaKasihKepadaTessa Permata Komena yang Selalu Memotivasi Saya untuk menyelesaikan Skripsi Saya**

#### **KATA PENGANTAR**

بستيم الله الرَخمٰن الرَحِيمِ

*Alhamdulillahi robbil aalamiin.* Tiada kata yang paling indah selain mengucapkan puji syukur kepada Allah SWT, yang telah memberikan segala hikmah dan karunia-Nya, sehingga penulis dapat menyelesaikan skripsi ini.

Skripsi ini disusun dalam rangka memenuhi salah satu syarat kelulusan mahasiswa Tekni Informatika Universitas Bina Darma. Dalam menyelesaikan skripsi ini, penulis telah berusaha dan menyajikan yang terbaik. Penulis menyadari skripsi ini jauh dari sempurna, hal tersebut dikarenakan terbatasnya pengetahuan yang dimiliki penulis. Selama menyelesaikan skripsi ini pula, penulis tidak terlepas dari dukungan, bimbingan, pengarahan, doa, dan bantuan dari berbagai pihak. Oleh karena itu, penulis mengucapkan terima kasih kepada :

- 1. Dr. Sunda Ariana, M.Pd., M.M, selaku Rektor Universitas Bina Darma Palembang.
- 2. Dedy Syamsuar, Ph.D, selaku Dekan Fakultas Ilmu KomputerUniversitas Bina Darma Palembang.
- 3. Dr. WidyaCholil,S.Kom., M.I.T, selaku Ketua Program Studi Teknik InformatikaUniversitas Bina Darma Palembang.
- 4. Pembimbing, Fatoni, MM., M.Komselaku pembimbing utama yang telah memberikan bimbingan dan bantuan dalam penulisan skripsi ini.

5. Kedua orangtua, saudara-saudara, seluruh sahabat dan teman-teman yang selalu memberikan dorongan dan masukan serta bantuan baik moril maupun materi yang tak ternilai harganya.

Penulis hanya dapat berdoa semoga amal baik mereka mendapatkan imbalan yang lebih besar dari Allah SWT. *Aamiin ya rabbal alamiin.*

Akhir kata semua kritik dan saran atas skripsi ini akan penulis terima dengan senang hati, dan akan menjadi bahan pertimbangan bagi penulis untuk menyempurnakan skripsi ini.

> Palembang, Maret 2020 **Penulis**

MTI Ramadhan

#### **ABSTRAK**

*Managament bandwidth* dapat dilakukan dengan menggunakan sebuah *router*. *Router* adalah perangkat yang akan melewatkan paket IP dari suatu jaringan ke jaringan yang lain, menggunakan metode *addressing* dan *protocol* tertentu untuk melewatkan paket data. Salah satu router yang dikenal saat ini adalah MikroTik Router. MikroTik Router dapat berupa perangkat keras yang didalamnya telah tersedia Router OS (*operating system*) yang digunakan pada *routerboard.* Atau MikroTik Router juga bisa diinstal ke dalam sebuah PC (*personal computer*) sehingga dapat berfungsi sebagai *router*. Metode *Built-in Limiter* memberikan kebijakan pada *username* yang telah dibuat dengan menggunakan *User Profile*. Dengan kebutuhan kebijakan yang berbeda, maka pada contoh beberapa kasus admin akan membuat satu user *profile* untuk masing-masing *username.* Terdapat parameter-parameter yang bisa digunakan untuk menentukan kebijakan untuk jaringan kabel dan *wireless* pada *User Profile*. Untuk beberapa kondisi, kebijakan tidak bisa langsung diatur pada *User Profile,* tetapi harus dikombinasikan dengan Fitur yang lain. Limitasi management *bandwidth* per *user* bisa dilakukan langsung pada *User Profile* dengan mendefinisikan parameter *Rate-Limit.*

*Kata Kunci :Bandwidth, Router, Hotspot, Profile, Rate-Limit, username*

#### **ABSTRACT**

Bandwidth management can be done using a router. A router is a device that will pass IP packets from one network to another, using certain addressing methods and protocols to pass data packets. One of the routers known today is MikroTik Router. MikroTik Router can be in the form of hardware in which Router OS (operating system) is used on the routerboard. Or MikroTik Router can also be installed into a PC (personal computer) so that it can function as a router. The Built-in Limiter method provides a policy on the username that has been created using the User Profile. With different policy requirements, in some instances the admin will create one user profile for each username. There are parameters that can be used to determine policies for wired and wireless networks in the User Profile. For some conditions, policies cannot be directly set in the User Profile, but must be combined with other features. Limitation of bandwidth management per user can be done directly on the User Profile by defining the Rate-Limit parameter.

*Keywords: Bandwidth, Router, Hotspot, Profile, Rate-Limit, username*

## **DAFTAR ISI**

#### Halaman

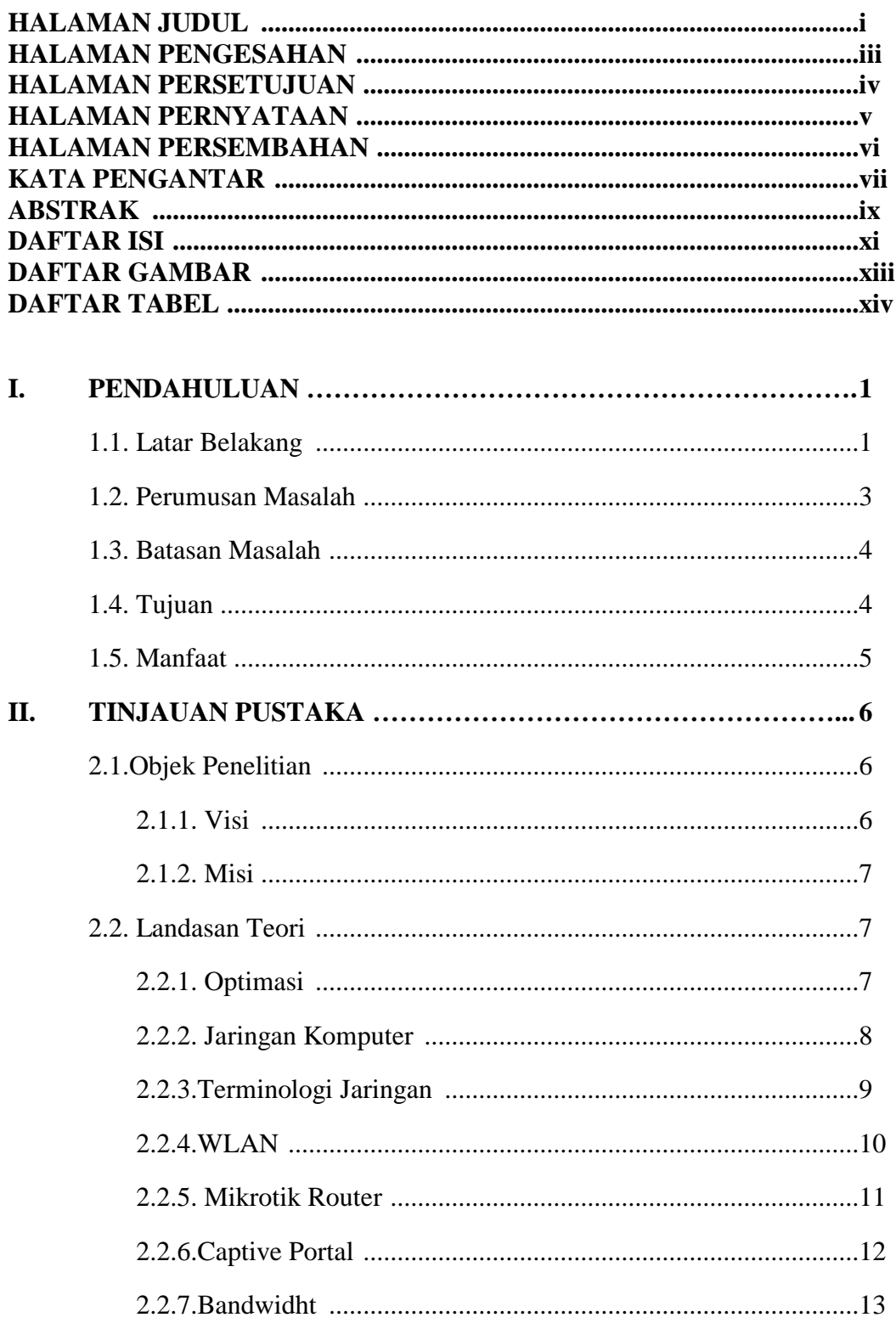

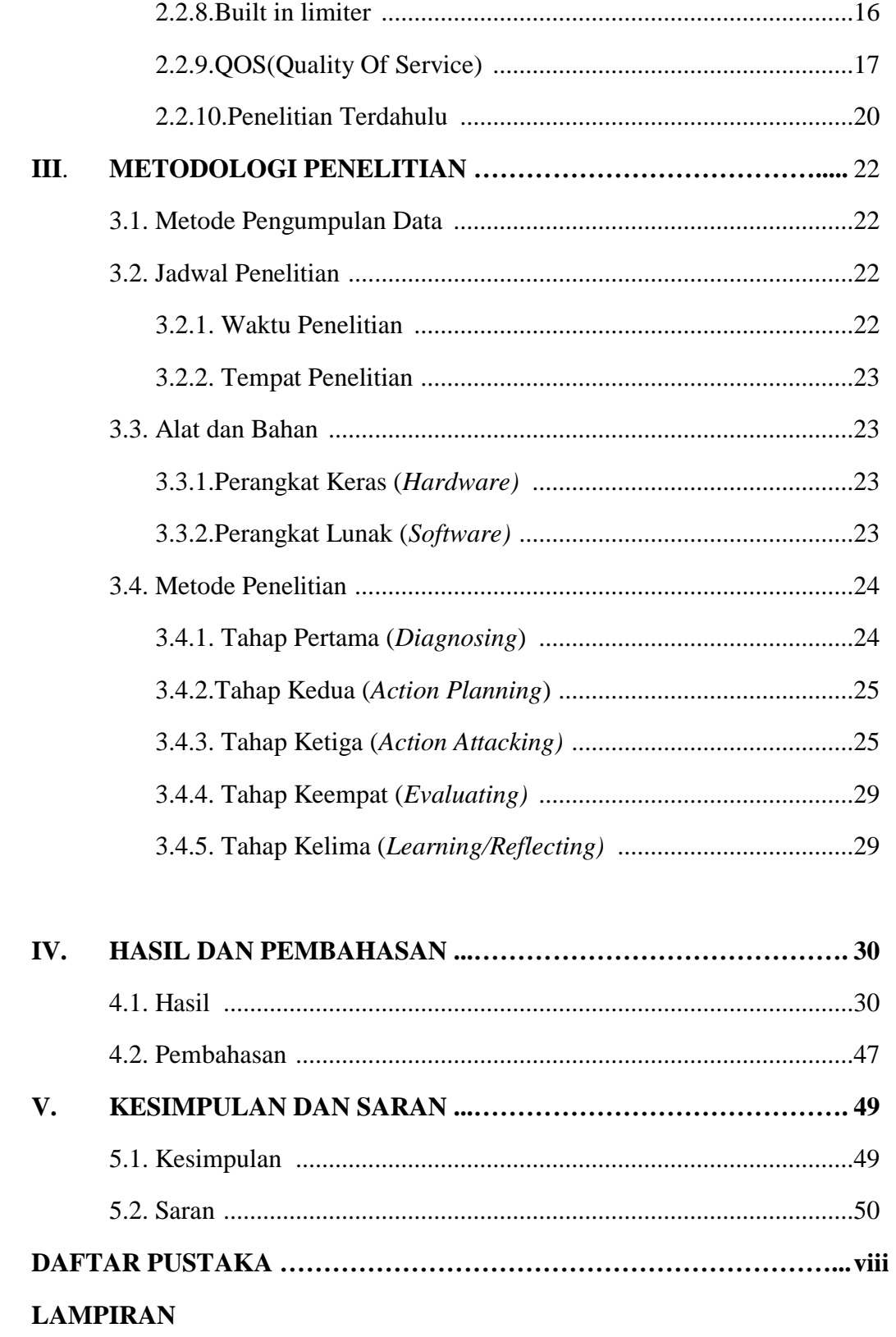

## **DAFTAR GAMBAR**

### **Halaman**

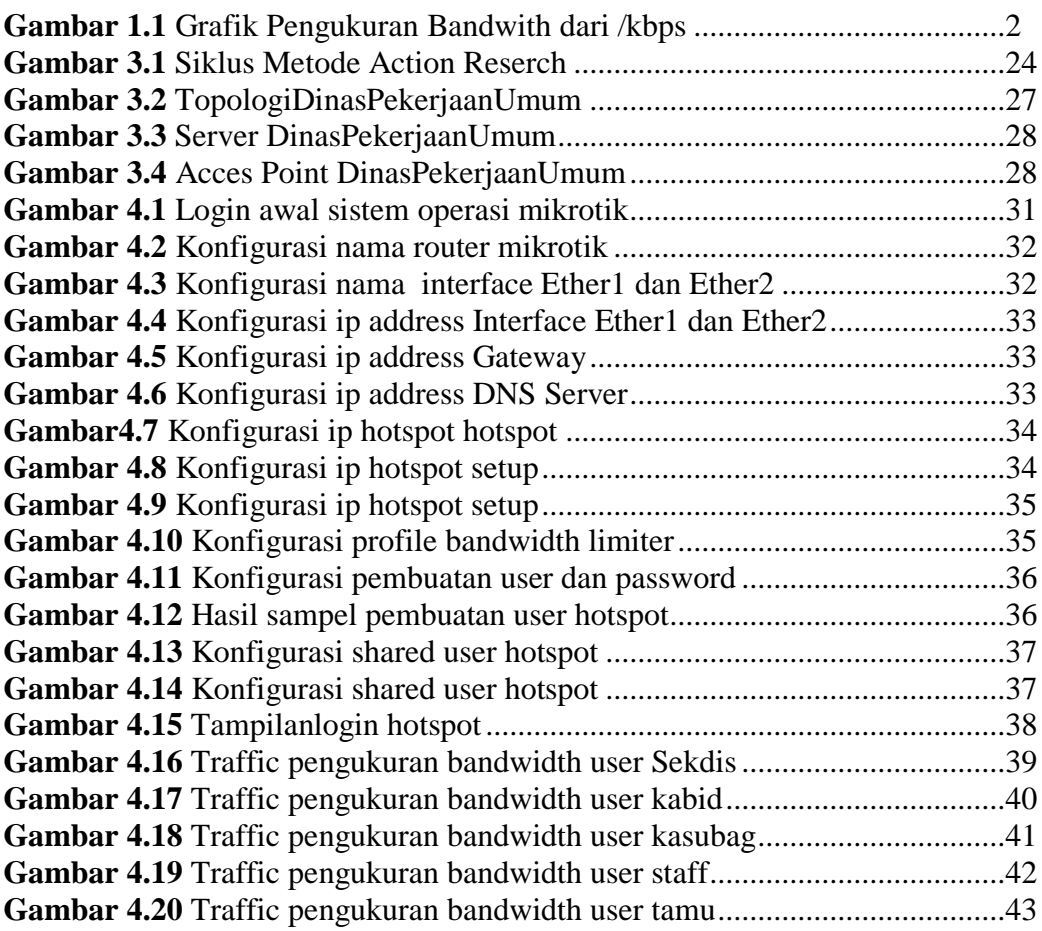

## **DAFTAR TABEL**

### **Halaman**

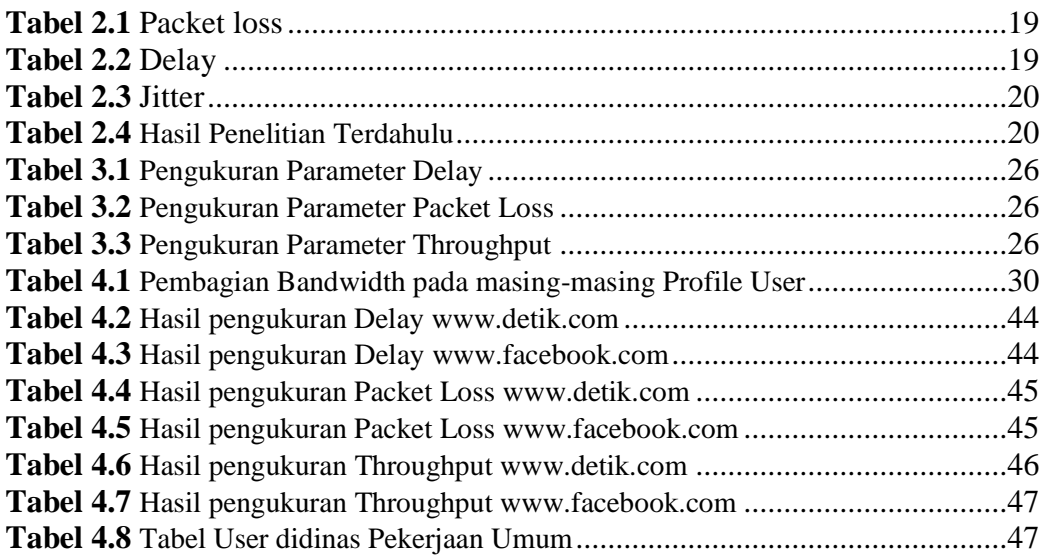